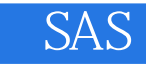

SAS

- 13 ISBN 9787111411000
- 10 ISBN 7111411005

出版时间:2013-2

页数:355

版权说明:本站所提供下载的PDF图书仅提供预览和简介以及在线试读,请支持正版图书。

## www.tushu000.com

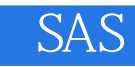

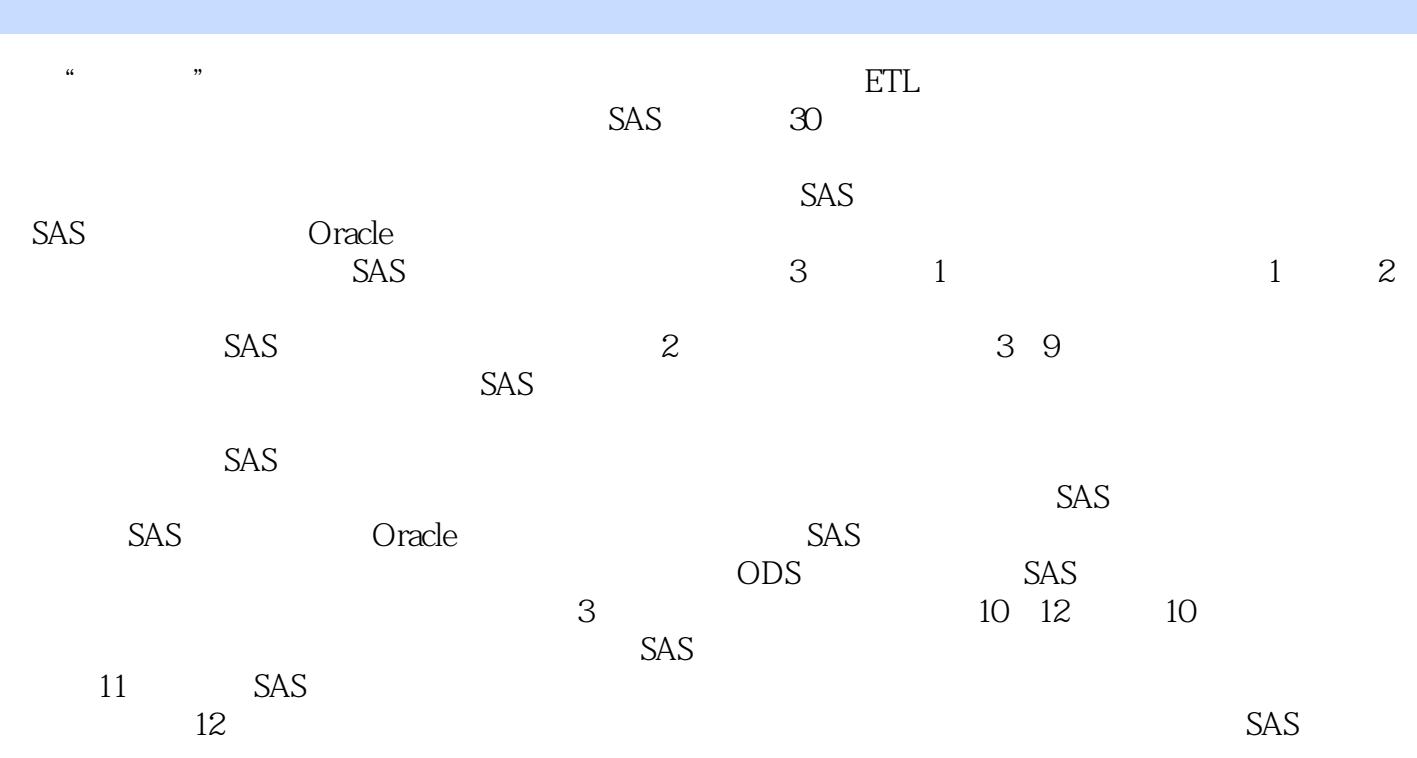

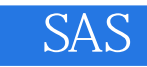

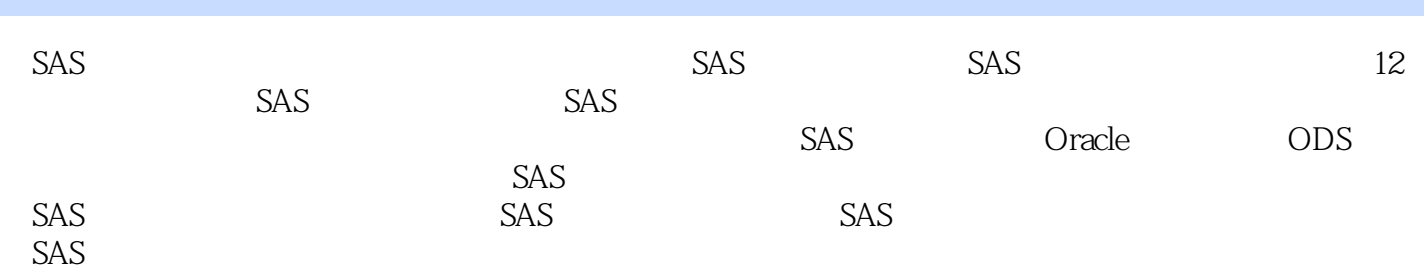

前言第1篇基础篇第1章SAS概述与整体架构11.1SAS概述11.1.1SAS介绍11.1.2SAS行业应用现状11.2SAS整  $21.2$  ISAS  $21.2$   $2SAS$   $4$   $2$   $SAS$   $62.1$  $62.1.1$  62.1.2Windows UNIX 82.1.3  $\frac{82.25}{5}$   $\frac{92.21}{102.22}$  132.2.3 182.2.4 212.2.5INPUT PUT 262.2.6INFILE FILE 302.2.7DELIMITER LENGTH 352.2.8 372.2.9INFORMAT FORMAT 382.2.10LABEL RETAIN 392.2.11RENAME 402.2.12SAS OPTIONS 41 2 3 443.1 443.1.1 443.1.2SET 493.1.3MERGE 533.2 553.2.1 553.2.2CALL  $603.23$  613.2.4 643.3 653.3.1TXT 653.3.2Excel 663.3.3CSV 683.34DAT 693.3.5 理703.3.6批量数据文件处理723.3.7宏过程数据处理723.3.8表格数据处理733.3.9二次数据处理77第4章过  $794.1$   $794.1.1$   $794.1.2$   $794.2$ 814.2.1print 814.2.2means 824.2.3copy 844.2.4SQL 854.2.5report 884.2.6freq 904.2.7summary 924.2.8compare 954.2.9datasets 964.2.10surveyselect 984.2.11format 1004.2.12sort 1024.3 104 5 1065.1 1065.1.1  $1065.1.2$   $1375.1.3$   $1375.1.4$   $1385.2$  $139\quad 6$  1426.1  $1426.1.1$   $1426.1.2$   $1476.2$ 1536.3 1546.4 1566.5 1576.6 1576.6 1587 1617.1 1617.1.1 1617.1.2 1647.2  $1747.2.1$   $1747.2.2$   $1777.3$   $1797.3.1$  $1797.32$   $1857.4$   $1937.41$   $1937.42$  $1957.5$  1977.5.1  $1977.5.2$  2007.6 2047.6.1 2047.6.2 2077.7 2097.7.1 2097.7.2 2137.8 客户流失分析案例216第8章SAS与关系数据库Oracle交互应用2198.1SAS与Oracle交互基础2198.1.1SAS 与Oracle数据库连接概述2198.1.2SAS获取Oracle数据2208.1.3SAS装载数据到Oracle数据库2238.1.4Oracle数  $2258.1.5$  Oracle  $2288.2$ 230 9 ODS 2349.1ODS 2349.1.1ODS 2349.1.2ODS 2359.2ODS 2369.2.1ODS PDF 2369.2.2ODS HTML 2389.2.3ODS CSV 2409.2.4ODS Oracle PDF 2429.2.5ODS TXT 2439.2.6ODS DAT 2449.2.7ODS RTF 2459.2.8ODS 246 3 10 24910.1 24910.2ETL 25410.3 28110.4SAS/EM 285 11 SAS 30311.1 30311.1  $30311.1.2$   $30411.1.3$   $30411.2$   $30611.21$ 30611.2.2 31011.3 31211.31 31211.3.2 31311.3.3 31611.3.4 31911.3.5 32011.3.6 32111.4 32211.4.1 32311.4.2 32911.4.3 331 12 33212.1 时变量应用33212.1.1自动变量\_N\_与\_ERROR\_应用33212.1.2临时变量FIRST.变量与LAST.变量的应 33512.2SAS 33712.2.1 33712.2.2 34012.2.3 34212.3 FORMAT 34512.4HASH 348 355

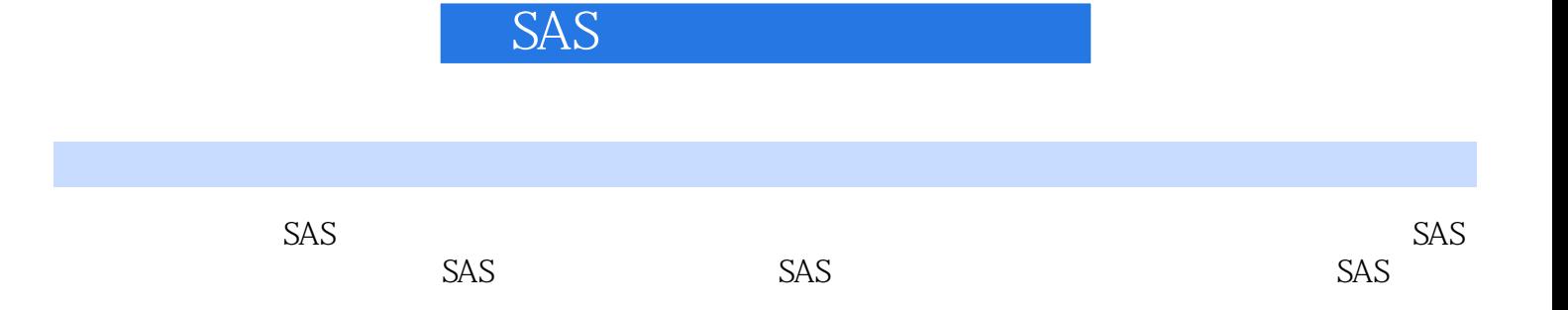

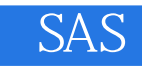

 $1$  $2<sub>l</sub>$ 

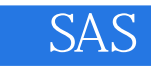

本站所提供下载的PDF图书仅提供预览和简介,请支持正版图书。

:www.tushu000.com